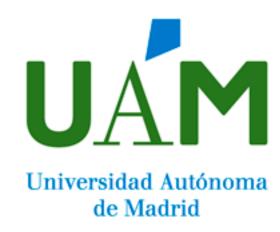

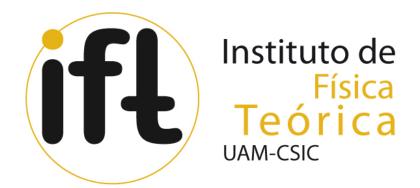

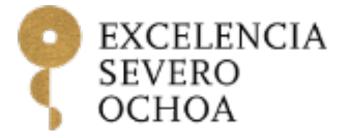

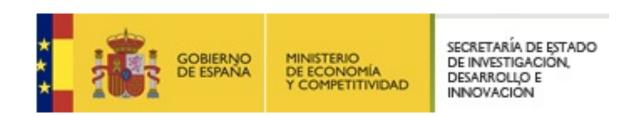

# SensCalc

# Public and unified calculations of sensitivities to feebly interacting particles

Based on [2305.13383] by Maksym Ovchynnikov, Jean-Loup Tastet, Oleksii Mikulenko, Kyrylo Bondarenko

Jean-Loup Tastet < <u>jean-loup.tastet@uam.es</u>> · CPAN · Santander · 2023-10-03

# Plan

- The search for feebly interacting particles (FIPs)
- Why a new package?
- The semi-analytic estimate behind SensCalc
- How to run SensCalc
- Limitations & conclusion

# The search for feebly interacting particles (FIPs)

- Massless neutrinos
  - → no oscillations

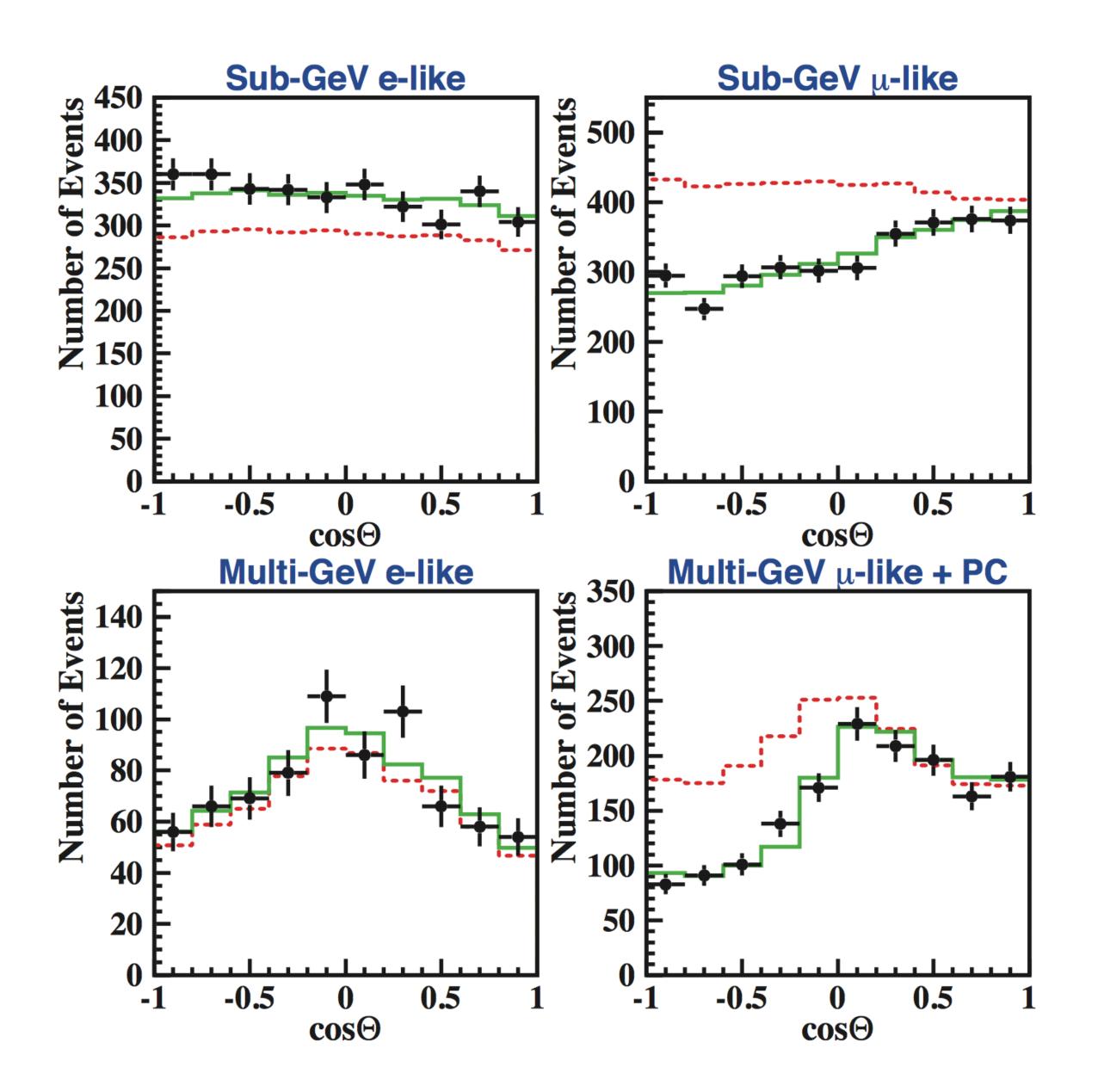

- Massless neutrinos
   no oscillations
- No dark matter

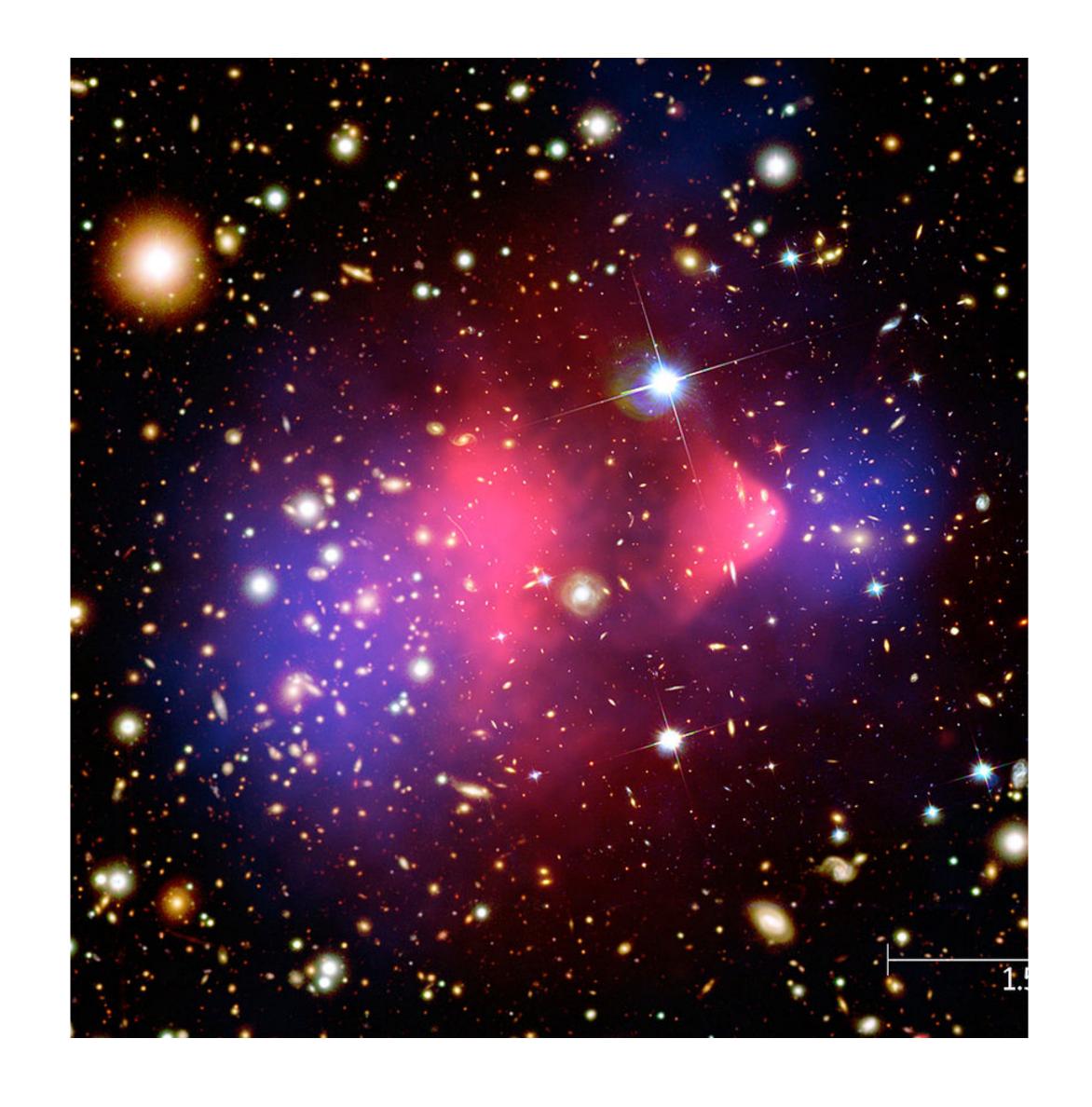

- Massless neutrinos
   ⇒ no oscillations
- No dark matter
- No matter ( $\eta = 0$ )

### **Theoretical limitations**

Higgs naturalness

- Higgs naturalness
- Strong CP problem

- Higgs naturalness
- Strong CP problem
- Flavour puzzle

- Higgs naturalness
- Strong CP problem
- Flavour puzzle
- And more...

Higgs naturalness

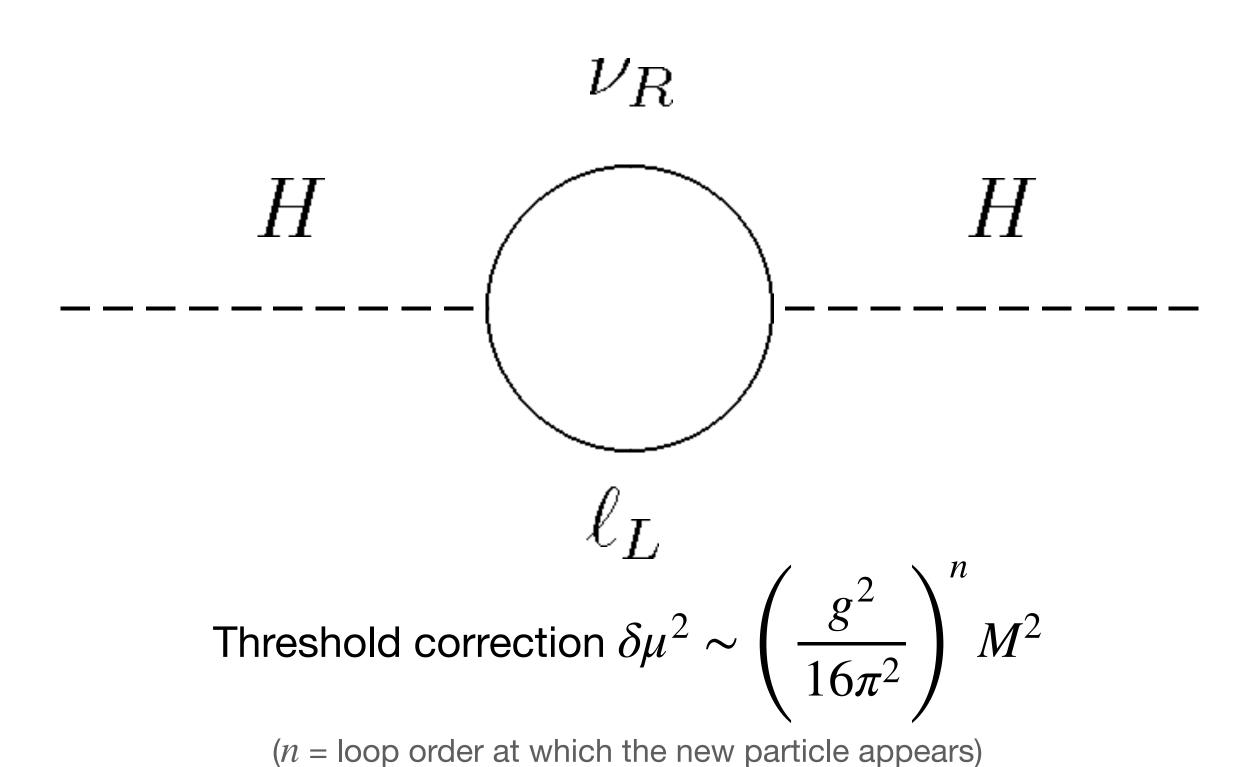

### Possible solution:

New particles are light and/or feebly coupled to the Higgs

# How could a light particle have evaded searches?

- Must be a Standard Model singlet, i.e. a  $(\mathbf{1}_c,\mathbf{1}_L,Y=0)$  representation
- Interacts through mass mixing, kinetic mixing, d > 4 operators, ...
- In the absence of additional interactions, is typically long-lived (with the notable exception of "rich" dark sectors, where it can decay to lighter particles)
- The simplest examples are the so-called "portals":
   Add a new degree of freedom, with the lowest-dimensional interactions, and suppressed by a small coupling.

$$d=4$$

- Scalar portal / dark Higgs S:  $\mu_{\rm HS} S \phi^{\dagger} \phi$ ,  $\lambda_{\rm HS} S^2 \phi^{\dagger} \phi$
- Heavy neutral lepton / right-handed neutrino  $\nu_R$ :  $-Y^{\nu}_{\alpha}(L^{\dagger}_{\alpha}\cdot \tilde{\phi})\nu^{\dagger}_R$
- Vector portal / dark photon A':  $\epsilon F'_{\mu\nu}F^{\mu\nu}$  (kinetic mixing with the SM photon)
- Millicharged particle  $\chi$ :  $\varepsilon \overline{\chi} A \chi$  (coupled to very light dark photon)

$$d=4$$

- Scalar portal / dark Higgs S:  $\mu_{\rm HS} S \phi^\dagger \phi$ ,  $\lambda_{\rm HS} S^2 \phi^\dagger \phi$
- Heavy neutral lepton / right-handed neutrino  $\nu_R$ :  $-Y^{\nu}_{\alpha}(L^{\dagger}_{\alpha}\cdot \tilde{\phi})\nu^{\dagger}_R$
- Vector portal / dark photon A':  $\epsilon F'_{\mu\nu}F^{\mu\nu}$  (kinetic mixing with the SM photon)
- Millicharged particle  $\chi$ :  $\epsilon \overline{\chi} A \chi$  (coupled to very light dark photon)

$$d=5$$

• Axion-like particle a:  $\frac{c_{a\gamma\gamma}}{f_a}aF\tilde{F}$ ,  $\frac{c_{agg}}{f_a}aG\tilde{G}$ ,  $\frac{c_{\psi}}{f_a}\partial_{\mu}a\overline{\psi}\gamma^{\mu}\gamma^5\psi$ 

• Heavy neutral lepton / right-handed neutrino  $\nu_R$ :  $-Y^{\nu}_{lpha}(L^{\dagger}_{lpha}\cdot ilde{\phi}) 
u^{\dagger}_R$ 

• No  $SU(2)_L$  singlet  $\nu_R$  in the SM

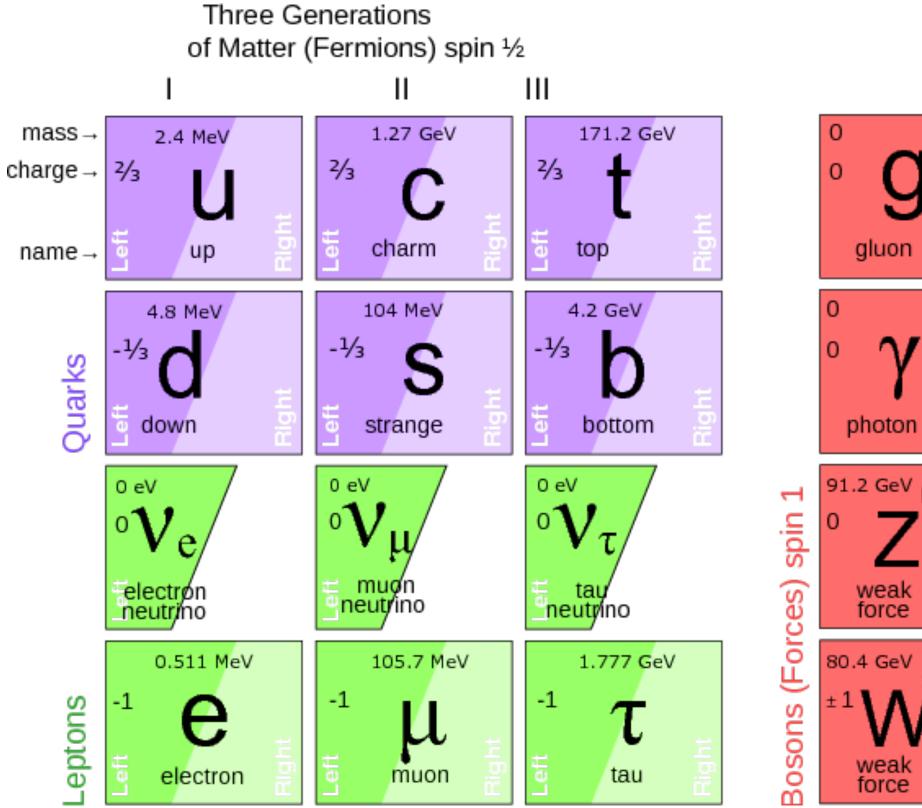

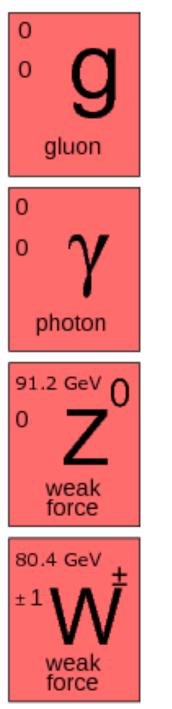

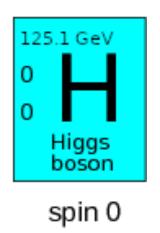

- No  $SU(2)_L$  singlet  $\nu_R$  in the SM
- Simplest addition which can give a mass to neutrinos:

$$-(Y^{\nu}_{\alpha I})^*(L_{\alpha}\cdot\tilde{\phi}^{\dagger})\nu_{R,I} \longrightarrow (m_D)_{\alpha I}\nu_{L,\alpha}\nu_{R,I}$$
 with the Dirac mass  $m_D = \frac{v}{\sqrt{2}}(Y^{\nu}_{\alpha I})^*$ 

(where  $\alpha = e, \mu, \tau, I = 1, 2, ..., N_{\text{HNI}}$ )

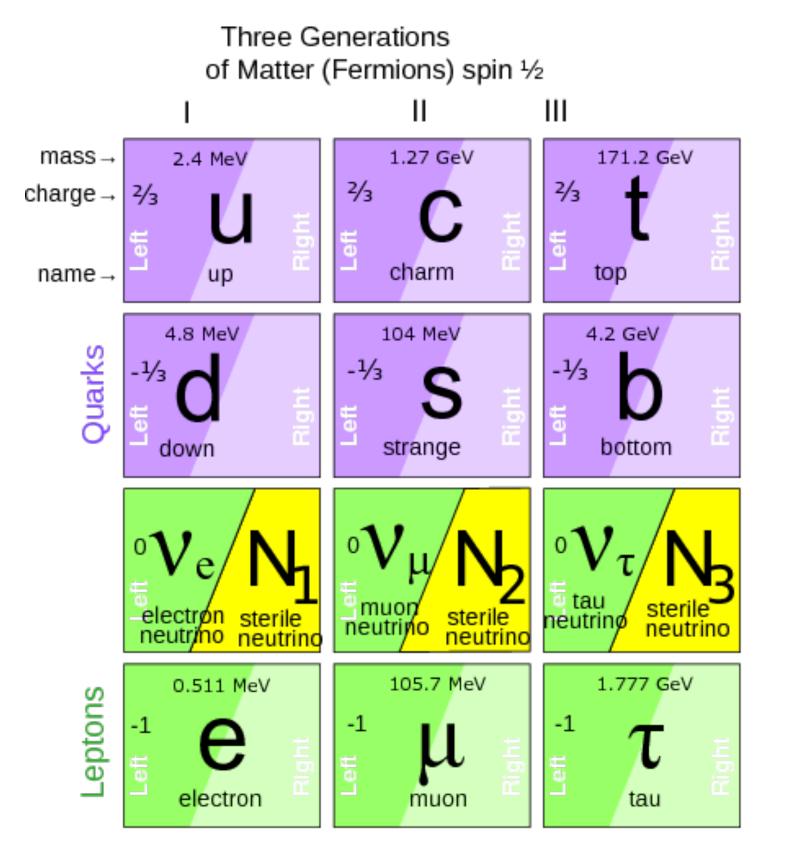

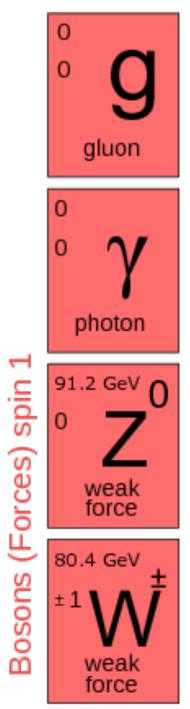

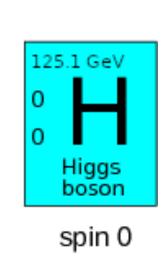

- No  $SU(2)_L$  singlet  $\nu_R$  in the SM
- Simplest addition which can give a mass to neutrinos:

$$-(Y^{\nu}_{\alpha I})^*(L_{\alpha}\cdot\tilde{\phi}^{\dagger})\nu_{R,I} \longrightarrow (m_D)_{\alpha I}\nu_{L,\alpha}\nu_{R,I}$$
 with the Dirac mass  $m_D = \frac{v}{\sqrt{2}}(Y^{\nu}_{\alpha I})^*$ 

(where 
$$\alpha = e, \mu, \tau, I = 1, 2, ..., N_{\text{HNI}}$$
)

SM singlets can have a Majorana mass:

$$-\frac{M_{I}}{2}(\nu_{R,I}\nu_{R,I} + \nu_{R,I}^{\dagger}\nu_{R,I}^{\dagger})$$

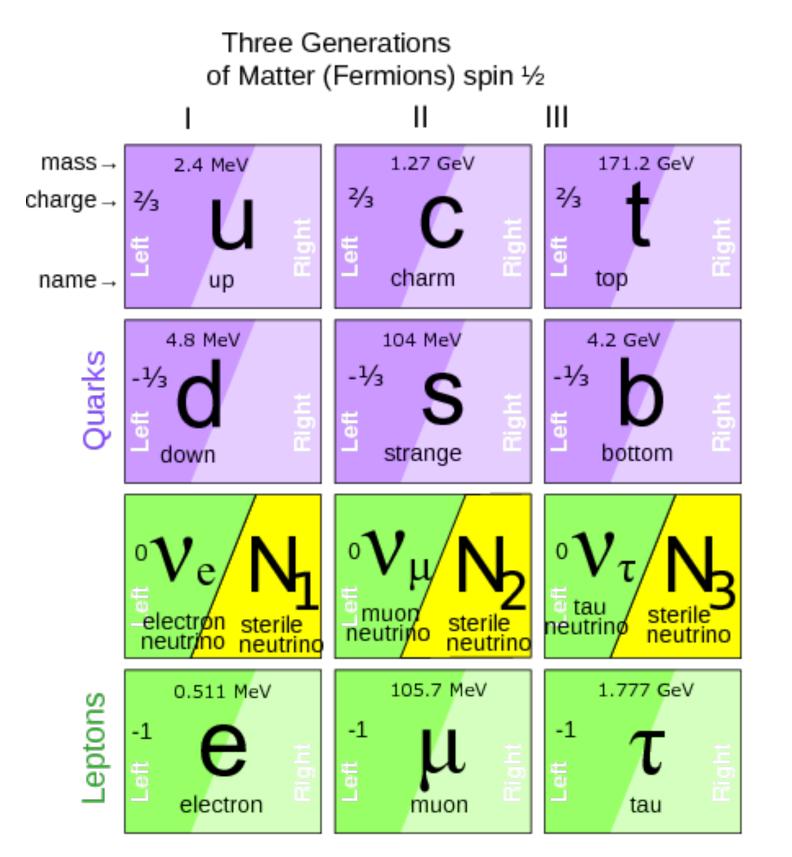

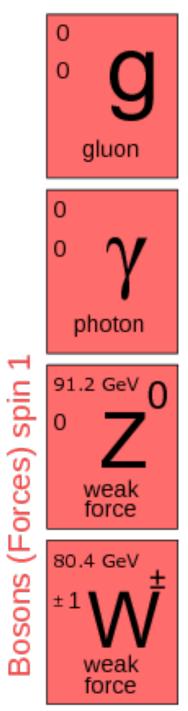

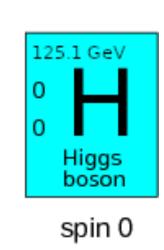

### The see-saw mechanism

- Both mass terms are allowed:  $-\frac{1}{2}\begin{pmatrix} \nu_L^T & \nu_R^T \end{pmatrix}\begin{pmatrix} 0 & m_D^T \\ m_D & M_R \end{pmatrix}\begin{pmatrix} \nu_L \\ \nu_R \end{pmatrix} + \text{h.c.}$
- Mass diagonalisation leads to mixing:  $\nu_{L,\alpha}\cong U_{\alpha,i}^{\mathrm{PMNS}}\nu_i+\Theta_{\alpha,I}\nu_{R,I}$
- Neutrinos are light if HNLs are heavy, i.e.  $M_R\gg m_D$  (or  $\Theta\ll 1$ ) Their masses are given by the see-saw formula:

$$m_{lphaeta}^{
m light} pprox - \sum_{I} rac{(m_D)_{lpha I}(m_D)_{eta I}}{M_I} pprox - \sum_{I} M_I \Theta_{lpha I} \Theta_{eta I}$$

## Phenomenology

- HNLs have mass  $M_N pprox M_R \longrightarrow$  heavy neutrinos
- Same interactions as light neutrinos, but suppressed by the mixing angle  $\Theta$
- Lifetime  $\tau_N \propto \Theta^{-2} \longrightarrow$  potentially long-lived particle (LLP)

Prototypical example of a feebly interacting particle (FIP)

Feeble interactions lead to:

Suppressed production rate

Feeble interactions lead to:

Suppressed production rate

### Solution

- High intensity / luminosity
- Low background

Feeble interactions lead to:

Suppressed production rate

 A possibly long lifetime: the particle may travel a long distance before decaying

### Solution

- High intensity / luminosity
- Low background

Feeble interactions lead to:

Suppressed production rate

 A possibly long lifetime: the particle may travel a long distance before decaying

### Solution

- High intensity / luminosity
- Low background
- Displaced detector
- Large detector volume

# Example: SHiP

protons-on-target

(Search for Hldden Particles)

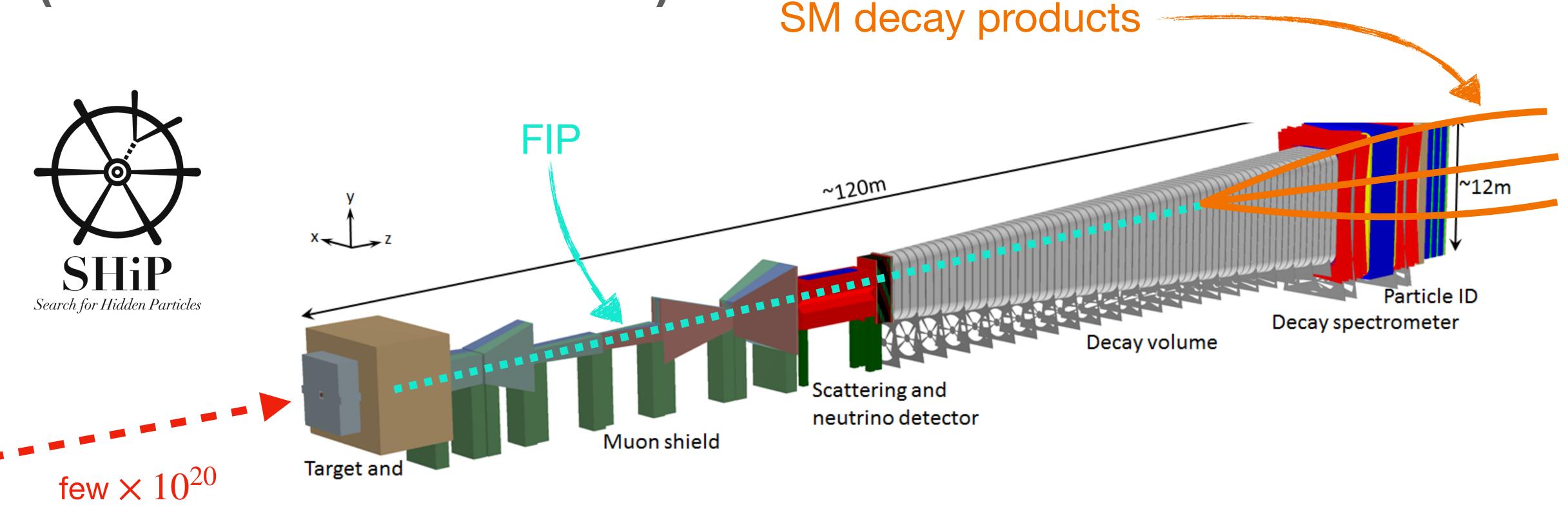

/ 5 years @ 400 GeV

# Example: WATELA

# (Massive Timing Hodoscope for Ultra Stable neutraL pArticles)

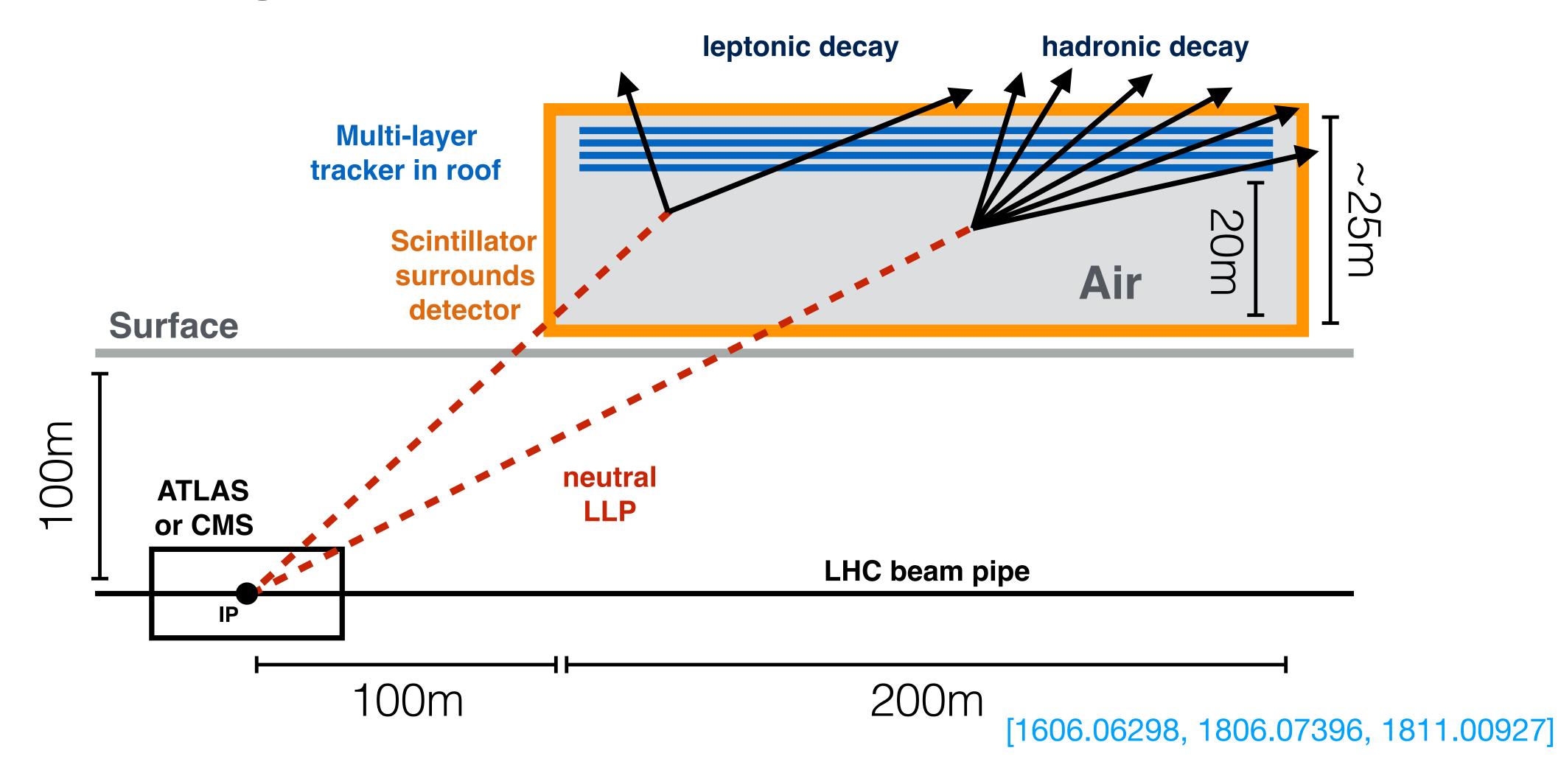

# Example: F25E7 (Forward search experiment at the LHC)

First physics results!
[2303.14185]

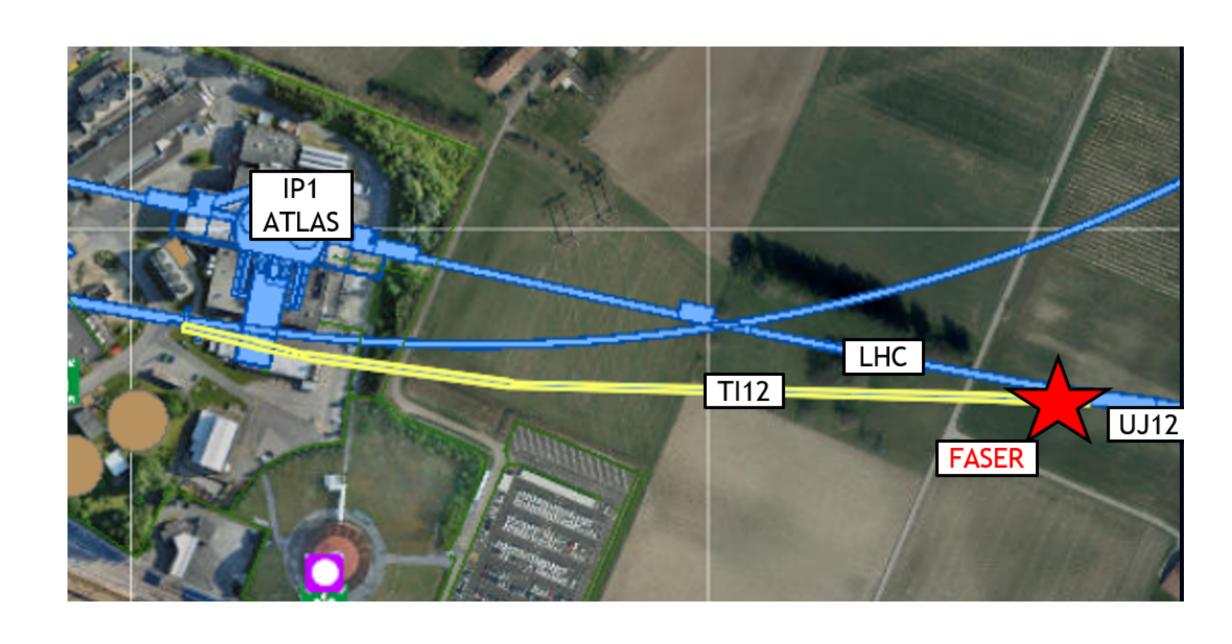

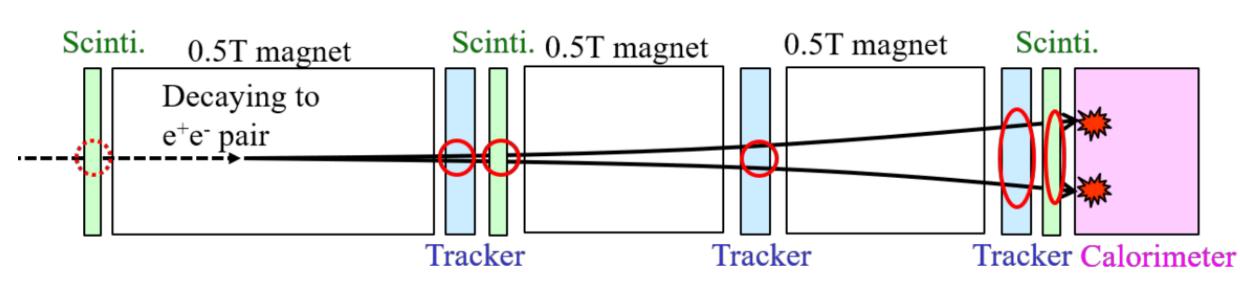

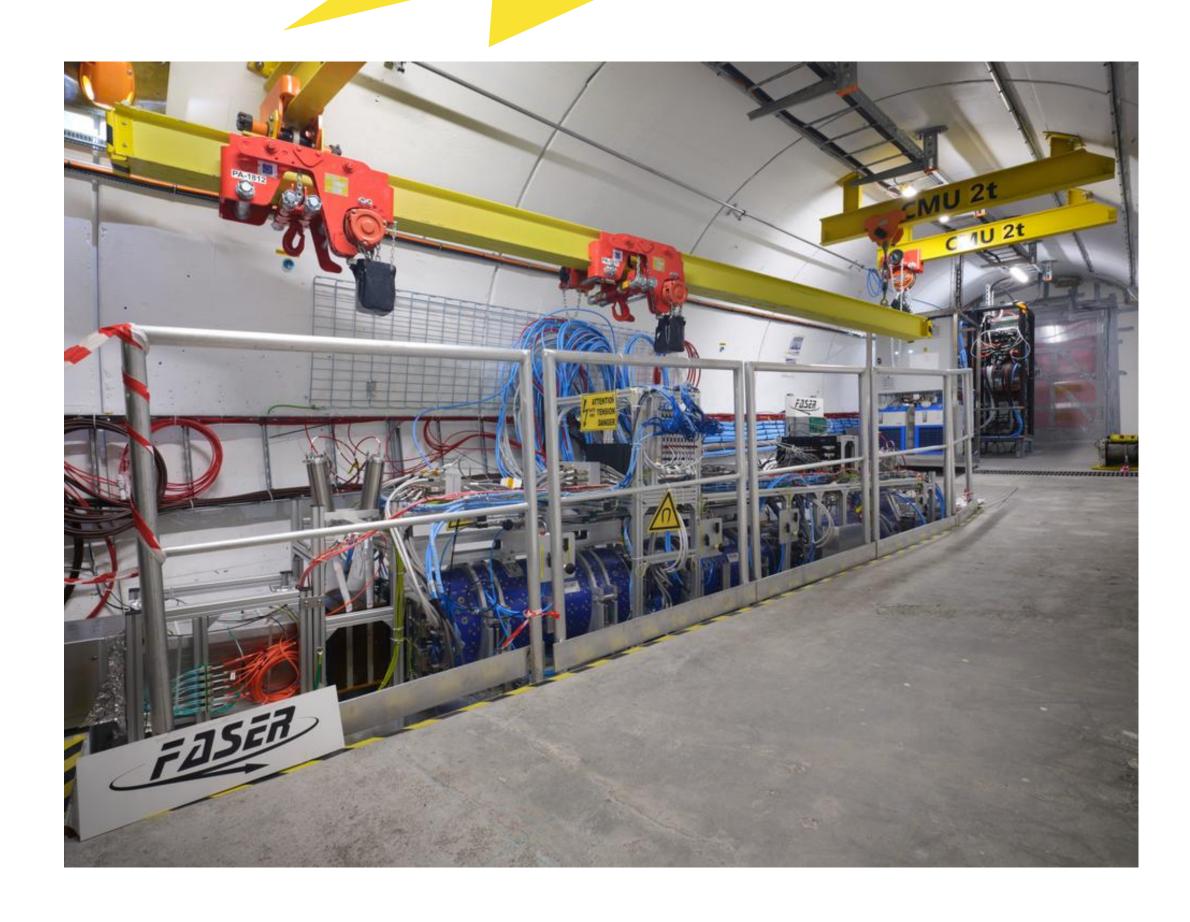

### More info here! [2305.01715]

 $b \rightarrow s$  a(inclusive)

 $B \rightarrow K a(KK\pi)$ 

 $B \rightarrow K a(\eta \pi \pi)$ 

CERN-TH-2023-061 **DESY-23-050** FERMILAB-PUB-23-149-PPD INFN-23-14-LNF JLAB-PHY-23-3789 LA-UR-23-21432 MITP-23-015

# And more!

### A plethora of proposed experiments

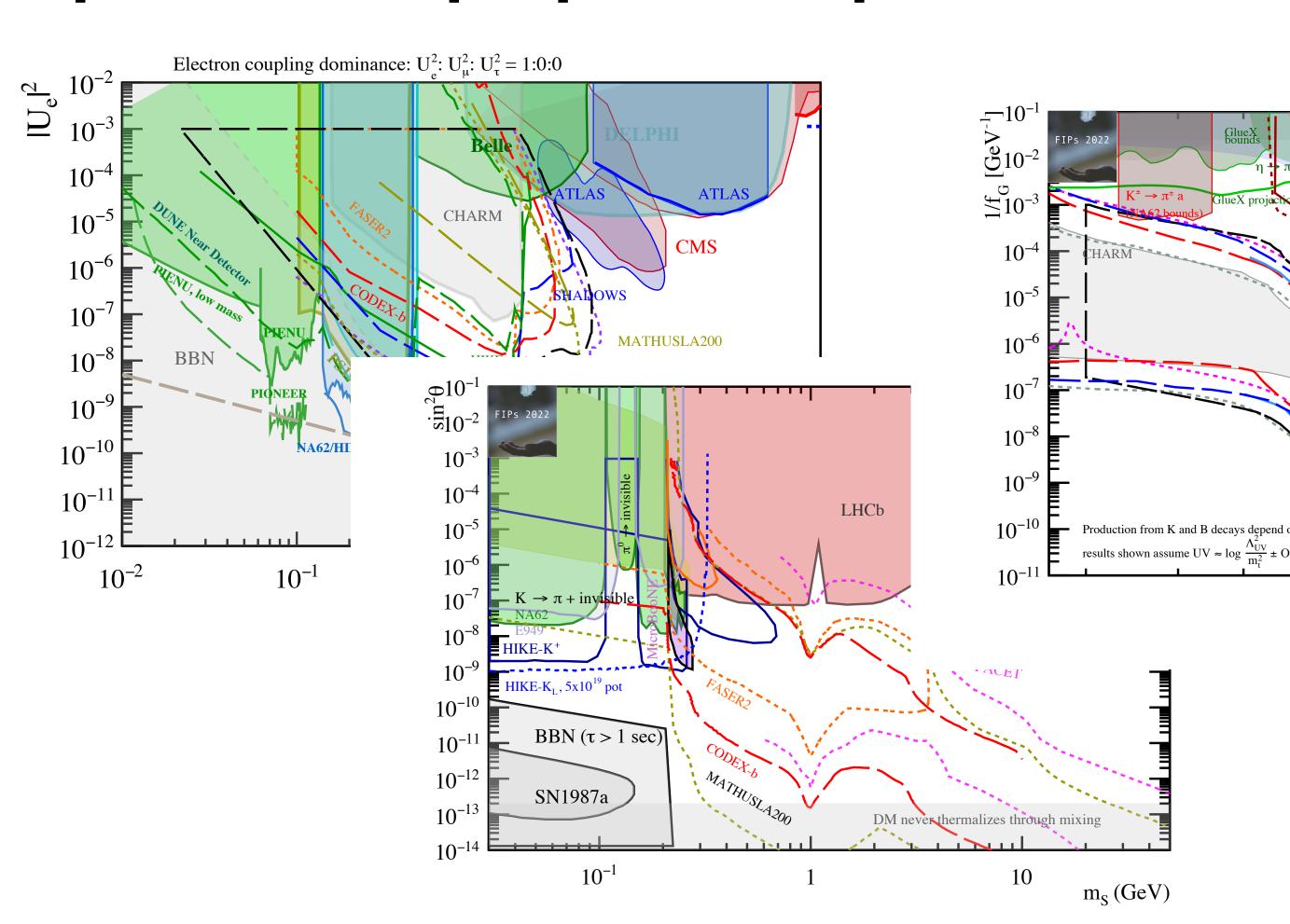

### **Feebly-Interacting Particles:** FIPs 2022 Workshop Report

C. Antel<sup>1</sup>. M. Battaglieri<sup>2</sup>. J. Beacham<sup>3,a</sup>. C. Boehm<sup>4</sup>, O. Buchmüller<sup>5</sup>, F. Calore<sup>6</sup>, P. Carenza<sup>7</sup>, <sup>11</sup>, V. Dandoy<sup>12</sup>, L. Darmé<sup>13</sup>, B. Dey<sup>14</sup>, F. F. Deppisch<sup>15</sup>, d<sup>18,a</sup>, V. V. Flambaum<sup>19</sup>, P. Foldenauer<sup>10</sup>, C. Gatti<sup>20</sup>, nzalez-Garcia<sup>22,23,24</sup>, S. Gori<sup>25</sup>, E. Goudzovski<sup>26</sup>,  $a^{9,30}$ , J. Hajer<sup>31</sup>, P. Harris<sup>32</sup>, C. Hearty<sup>33</sup>, D. Heuchel<sup>34</sup>, r<sup>39</sup>, J. Klaric<sup>17,a</sup>, F. Kling<sup>34</sup>, P. Klose<sup>40</sup>, J. Knolle<sup>41</sup>, franchi<sup>20,a,\*</sup>, L. Li<sup>45</sup>, A. Lindner<sup>34</sup>, J. Lopez-Pavon<sup>46,a</sup> Milstead<sup>49</sup>, I. Oceano<sup>34</sup>, C. A. J. O'Hare<sup>4</sup>, A. Paoloni<sup>20</sup>, elov<sup>35,36,37</sup>, R. Pöttgen<sup>53</sup>, M. Raggi<sup>54</sup>, G. Ripellino<sup>55</sup> er-Rembold<sup>56</sup>, J. Shelton<sup>57</sup>, N. Song<sup>58</sup>, C. Sun<sup>59</sup>, N. Tran<sup>62</sup>, N. Trevisani<sup>63</sup>, S. Ulmer<sup>64,65</sup>, S. Urrea<sup>46</sup>, Y. Y. Wong<sup>19</sup>, C. Zorbilmez<sup>69</sup>, K. Zurek<sup>18</sup>

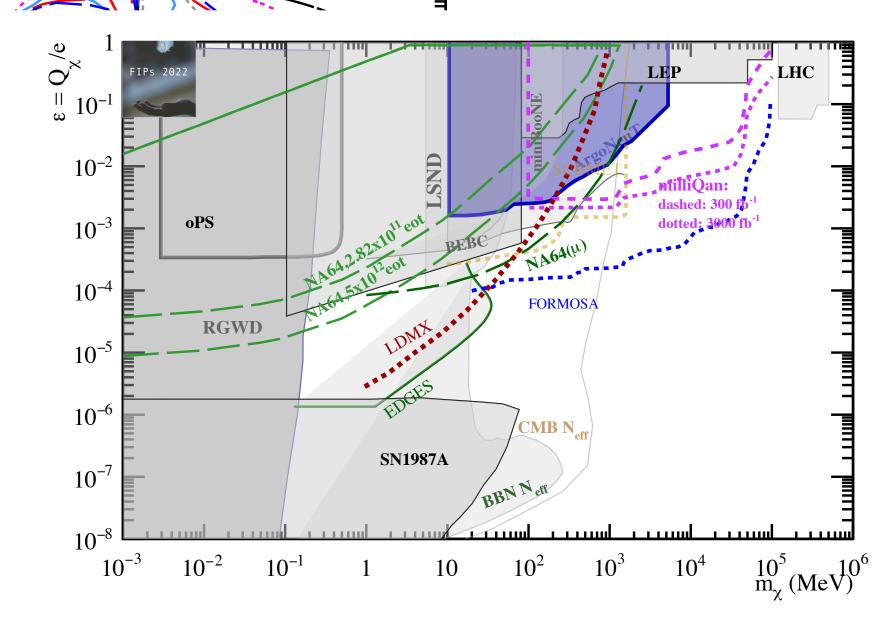

May 22, 2023

Software

Open Access

# SensCalc

Maksym Ovchynnikov

### Please always switch to the up-to-date version!

A public and unified evaluator of sensitivities of lifetime frontier experiments to feebly interacting particles. Based on Mathematica. For details, see the accompanying arXiv preprint https://arxiv.org/abs/2305.13383 and the manual included among the files.

Currently, it is a beta version, so there may be bugs. You are very welcome to write about them!

The list of changes compared to the previous version (1.0.4):

- Added the possibility to select the FIP decay channels visible in the given experiment.
- Re-organized the notebook 1. Acceptances.nb. Its structure should now be more transparent.
- Fixed several minor mistakes in the code.
- Added bedropized phase space for all relevant FID decays into icto

## Why a new software package?

HOW HEP packages PROLIFERATE:
(SEE: A/C CHARGERS, CHARACTER ENCODINGS, INSTANT MESSAGING, ETC.)

SITUATION:
THERE ARE
14 COMPETING
HEP packages

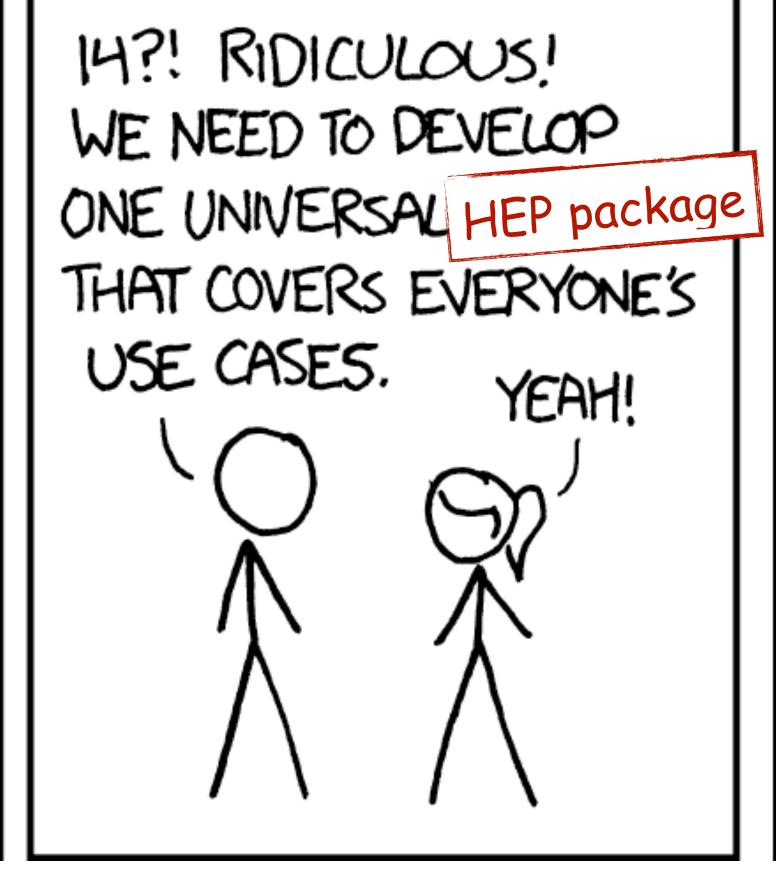

500N: SITUATION: THERE ARE 15 COMPETING HEP packages

https://xkcd.com/927/

## The problem

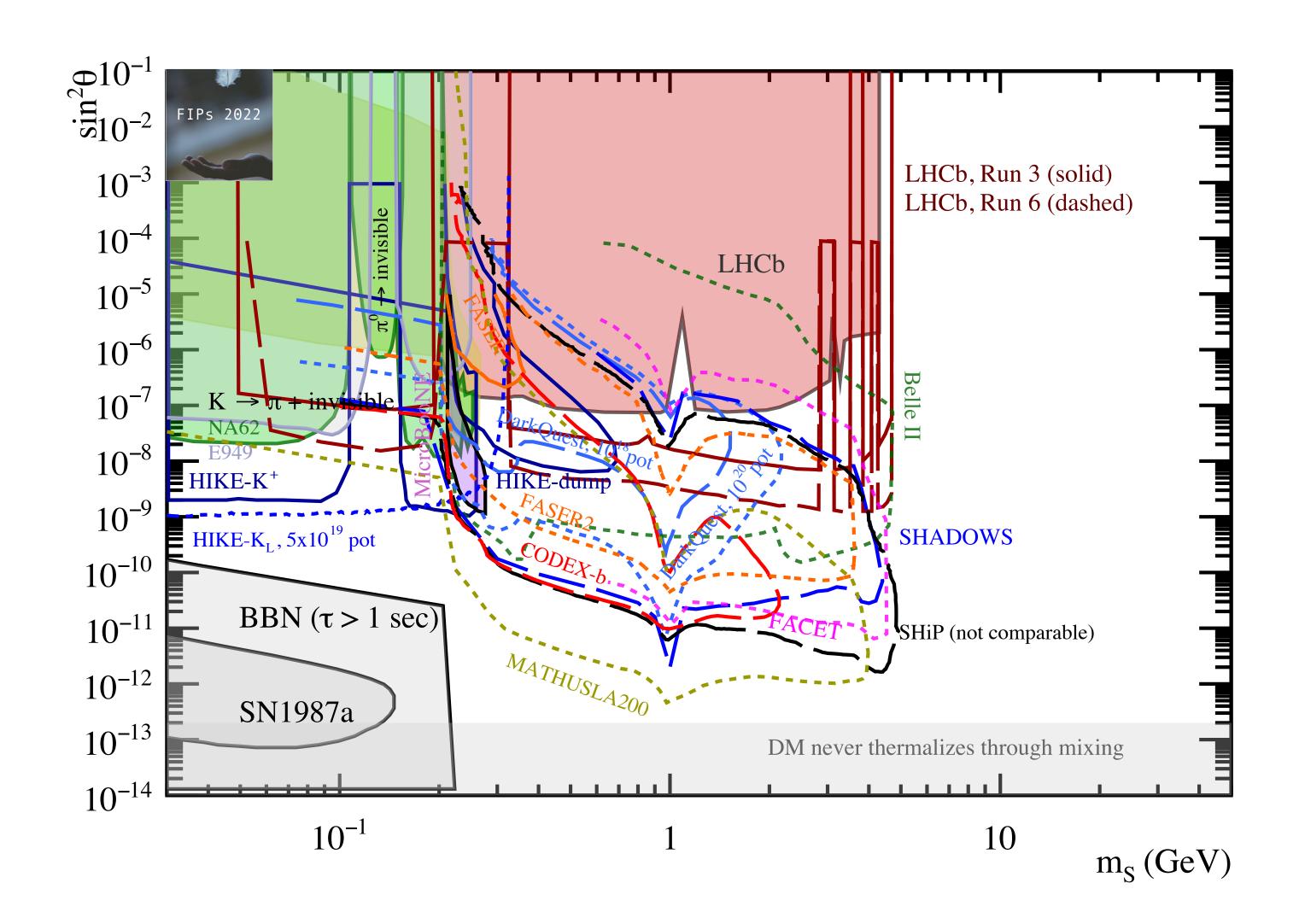

## The problem

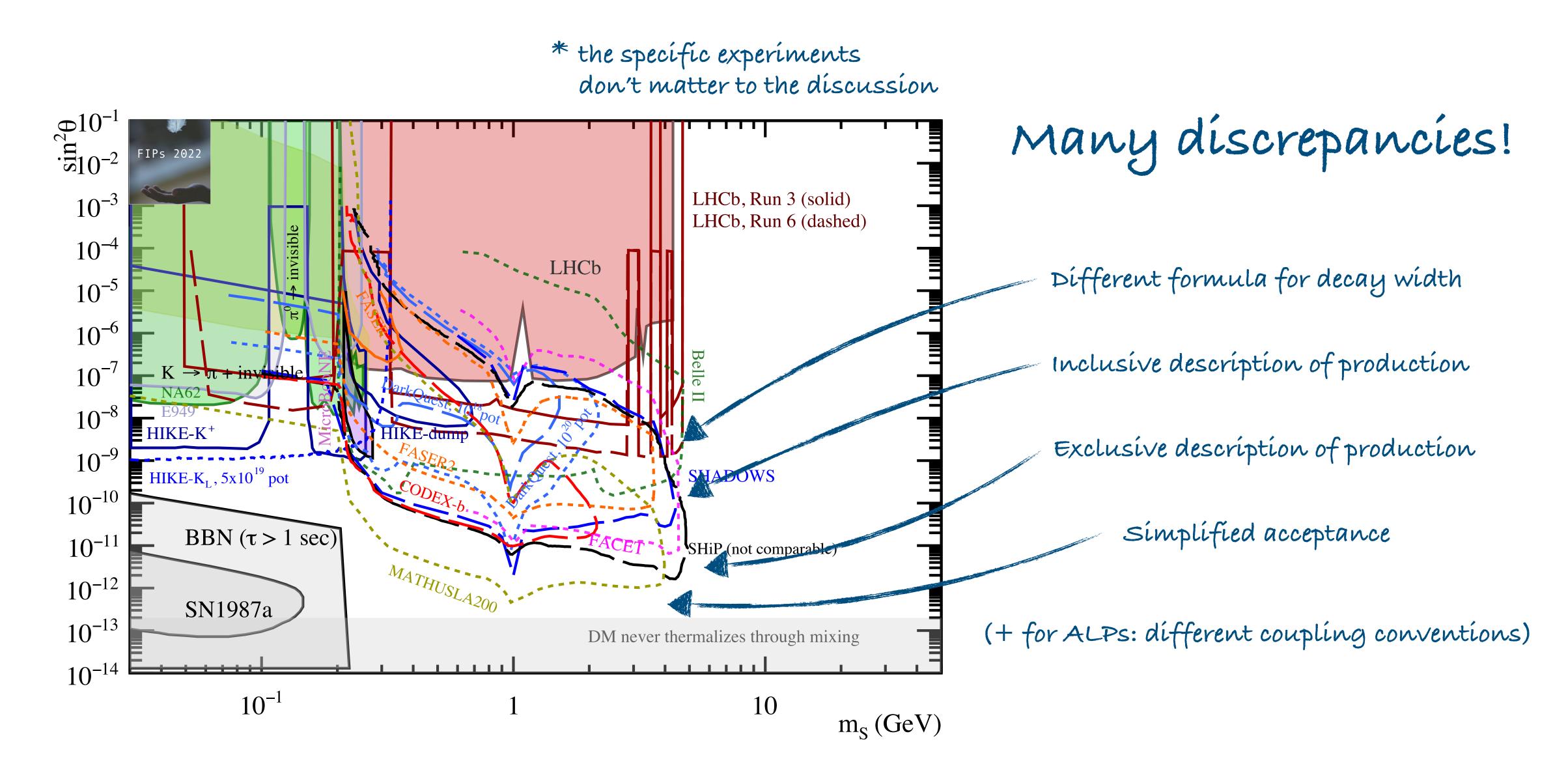

### SensCalc

### One Mathematica package to rule them all

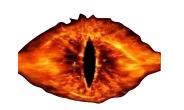

- Unified description of the FIP phenomenologies
- Explicit control over all the inputs
   (SM particle spectra, experiment geometry, selection cuts, ...)
- Public, hackable code based on a semi-analytical method

## SensCalc

### One Mathematica package to rule them all

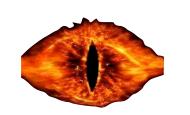

#### Implemented facilities & experiments

- SPS: NA62/HIKE (dump), SHiP, SHADOWS, CHARM, BEBC
- Fermilab: DUNE, DUNE-prism, DarkQuest
- LHC: FASER/FASER2/FASERv/FASERv2/ FASER2-FPF, SND@LHC/advSND, FACET, MATHUSLA, CODEX-b, ANUBIS (shaft or ceiling)
- FCC-hh: equivalents of the LHC experiments
   + DELIGHT, FOREHUNT

### Implemented models

- Dark photons
- Dark scalars (mixing & quartic coupling)
- HNLs (with arbitrary mixing pattern)
- ALPs (coupled to gluons, photons, fermions)
- Anomaly-free U(1) mediators

### Experimental setup & naive estimate

$$N_{\rm ev} \sim N_{\rm prod} \cdot \epsilon_{\rm FIP} \cdot \langle P_{\rm decay} \rangle \cdot \epsilon_{\rm decay}$$

- $N_{\text{prod}}$  = number of produced FIPs
- $\epsilon_{\text{FIP}}$  = geometric acceptance of the FIP
- $\langle P_{\rm decay} \rangle$  = mean probability of the FIP decaying within the fiducial volume
- $\epsilon_{\rm decay}$  = acceptance of the FIP decay products

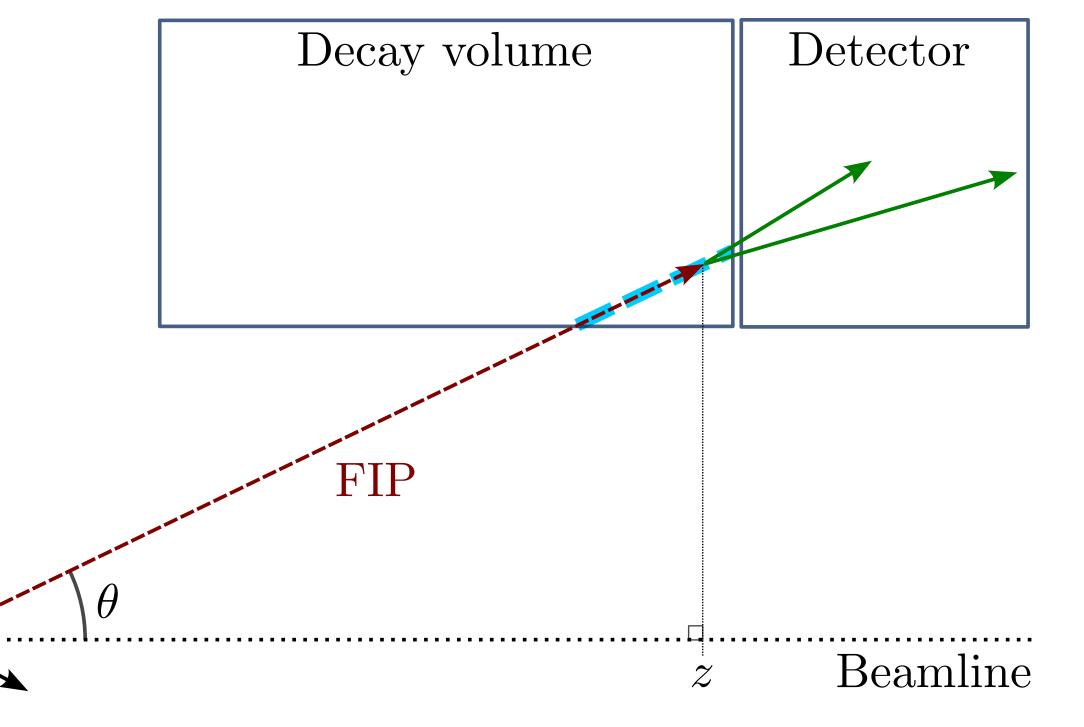

Target

Proton beam

### **Precise estimate**

$$N_{\text{ev}} = \sum_{i} N_{\text{prod}}^{(i)} \int dE d\theta dz \ f^{(i)}(\theta, E) \cdot \epsilon_{\text{az}}(\theta, z) \cdot \frac{dP_{\text{dec}}}{dz} \cdot \epsilon_{\text{dec}}(m, \theta, E, z) \cdot \epsilon_{\text{rec}}$$

- $N_{\text{prod}}^{(i)}, f^{(i)}(\theta, E)$  = total number of produced FIPs & their distribution in  $\theta E$  (for a given production mechanism (i))
- $\epsilon_{az}$  = azimuthal acceptance for the FIP to decay within the decay volume

• 
$$\frac{dP_{\text{dec}}}{dz} = \frac{1}{\cos(\theta)c\tau\sqrt{\gamma^2 - 1}} \exp\left[-\frac{z}{(\cos(\theta)c\tau\sqrt{\gamma^2 - 1})}\right] = \text{differential decay probability for the FIP}$$

- $\epsilon_{dec}$  = acceptance of the FIP decay products
- $\epsilon_{rec}$  = reconstruction efficiency (optional: must be computed externally)

### Integrate using Monte-Carlo

$$N_{\text{ev}} = \sum_{i} N_{\text{prod}}^{(i)} \int dE d\theta dz \ f^{(i)}(\theta, E) \cdot \epsilon_{\text{az}}(\theta, z) \cdot \frac{dP_{\text{dec}}}{dz} \cdot \epsilon_{\text{dec}}(m, \theta, E, z) \cdot \epsilon_{\text{rec}}$$

The integral can be broken down into conditional distributions and computed using Monte-Carlo integration

### Integrate using Monte-Carlo

$$N_{\text{ev}} = \sum_{i} N_{\text{prod}}^{(i)} \int dE d\theta dz \ f^{(i)}(\theta, E) \cdot \epsilon_{\text{az}}(\theta, z) \cdot \frac{dP_{\text{dec}}}{dz} \cdot \epsilon_{\text{dec}}(m, \theta, E, z) \cdot \epsilon_{\text{rec}}$$

The integral can be broken down into conditional distributions and computed using Monte-Carlo integration

Semi-analytical 

Monte-Carlo equivalence

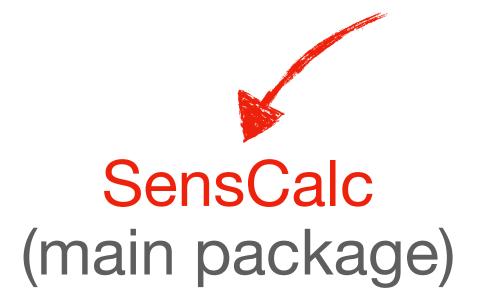

SensMC (for validation, limited functionality)

# **Semi-analytical estimate Validation against SensMC (Monte-Carlo)**

\* single-event sensitivity at 90% CL used for validation (i.e. zero background)

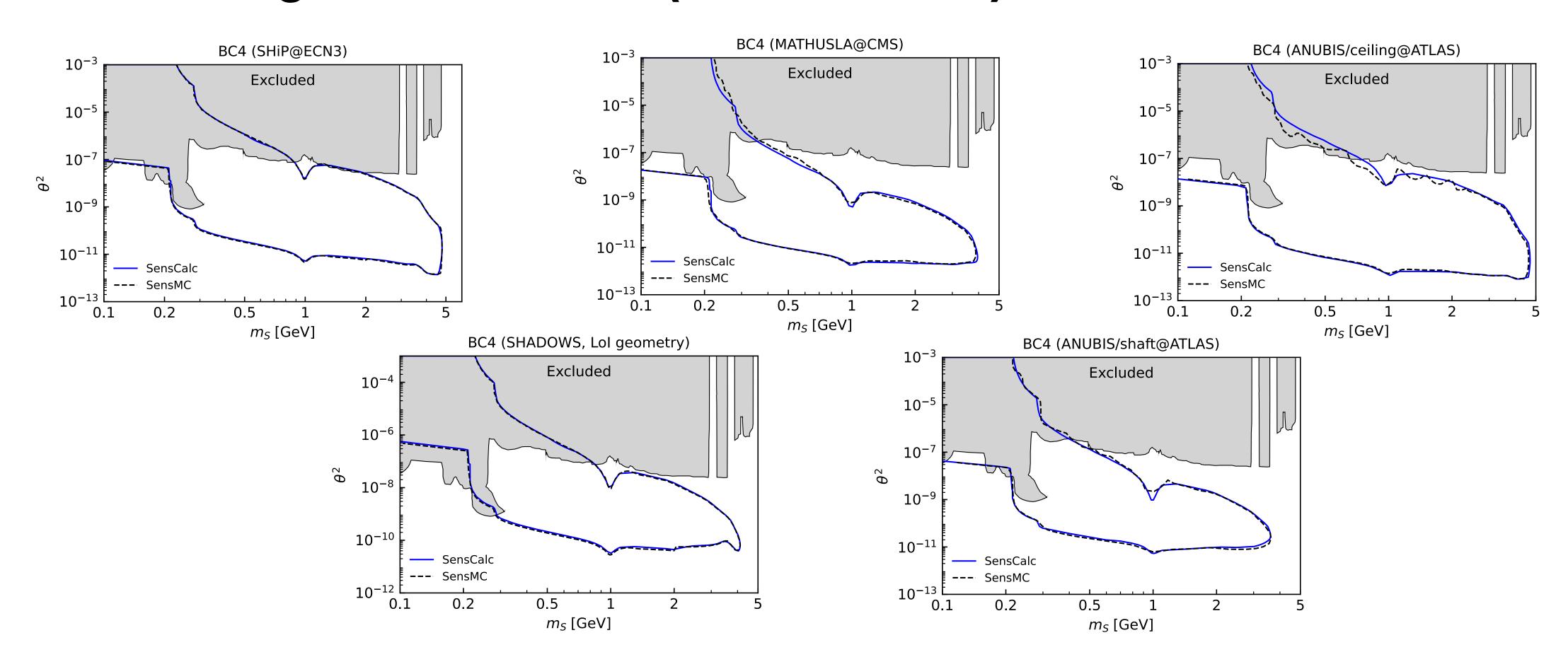

Good agreement at the  $\sim 10-20\%$  level despite different code base and inputs

## Validation against other packages

ALPINIST — BC9 (ALPs coupled to photons) — SHiP

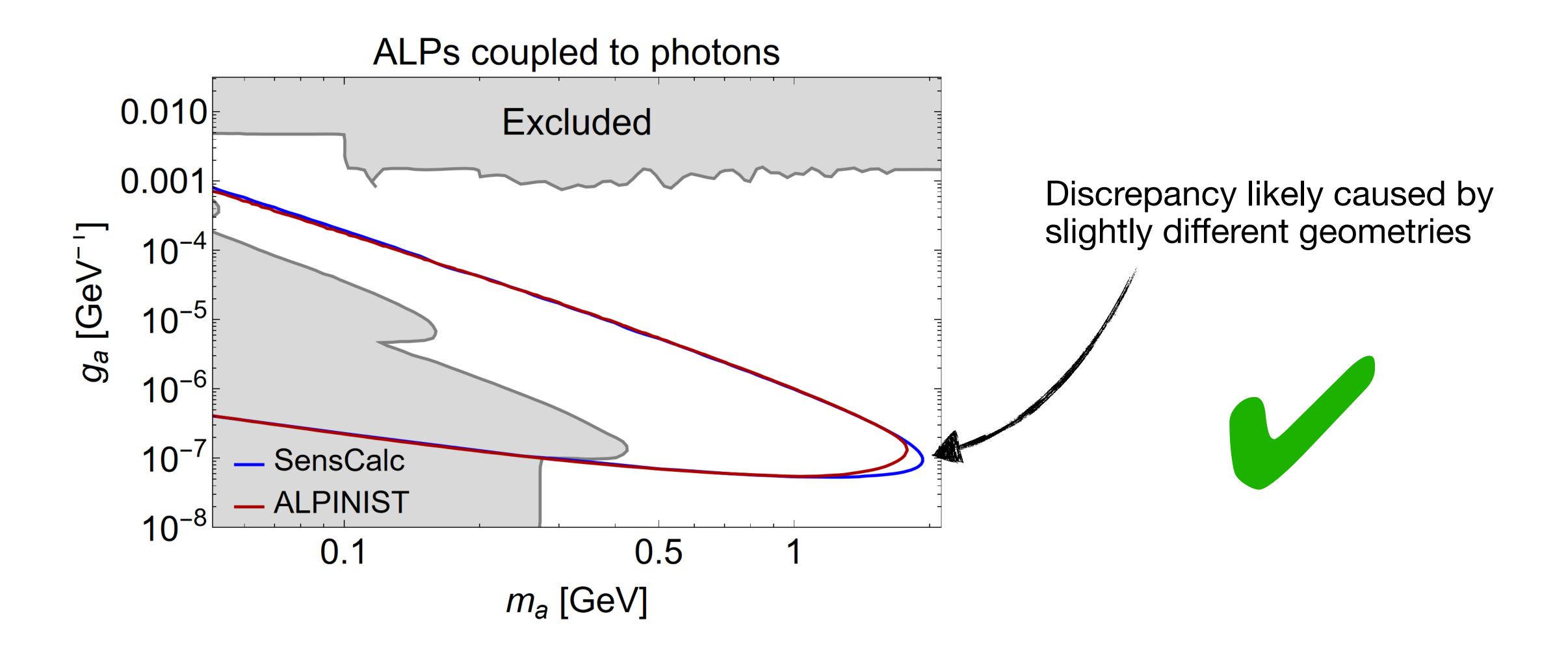

## Validation against other packages

FairShip — BC1 (dark photons) & BC6 (HNLs) — SHiP @ ECN4

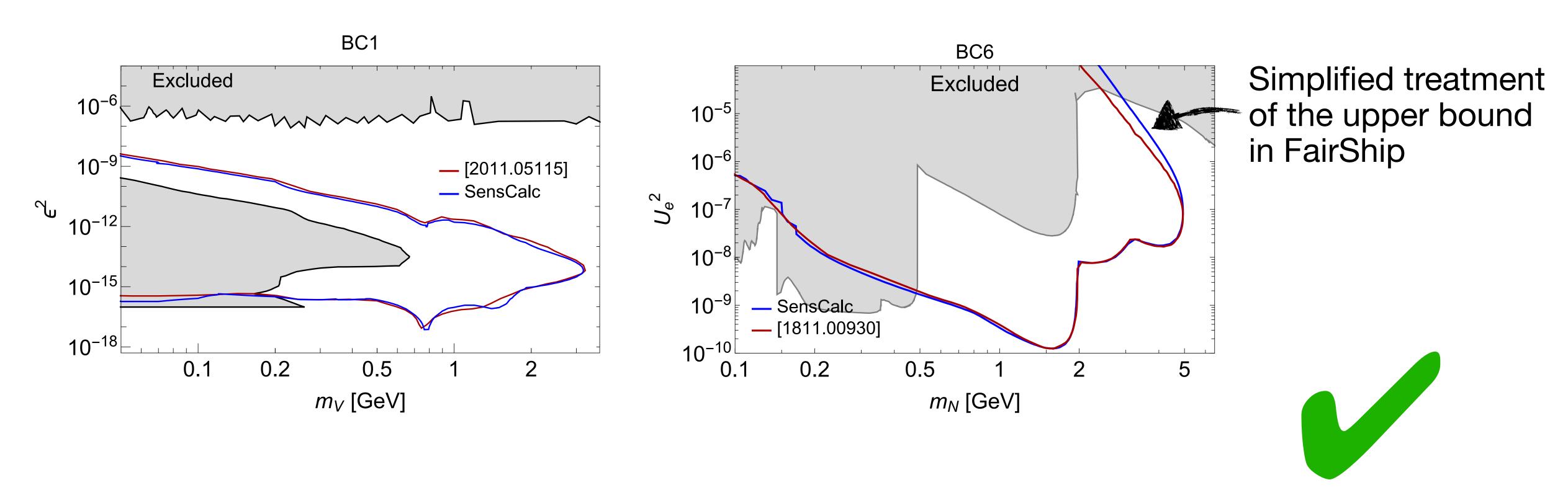

Good agreement despite slightly different phenomenology

## Validation against other packages

And more...

- FORESEE
- The LHCb simulation framework

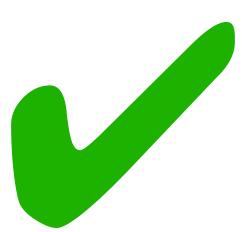

## Running SensCalc

[doi.org/10.5281/zenodo.7957784]

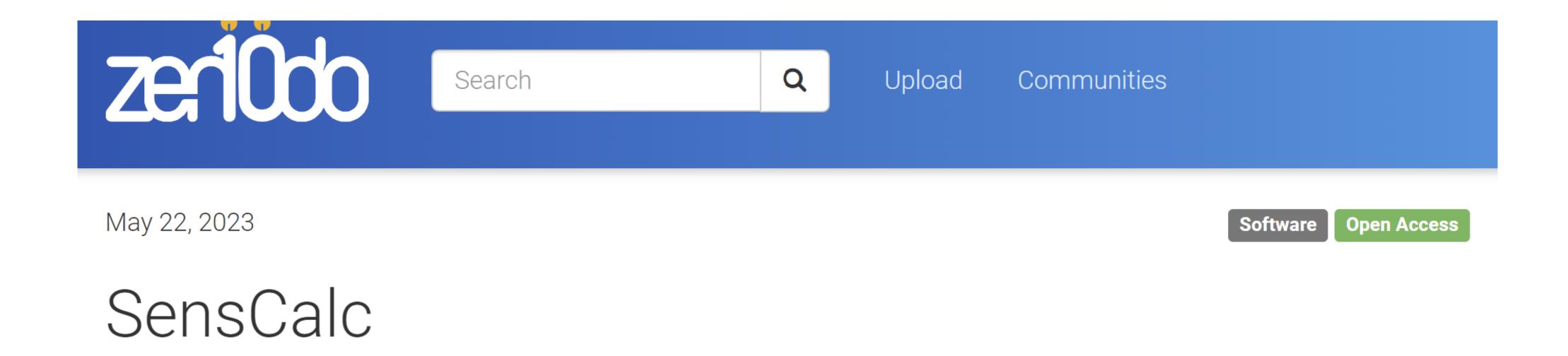

- A set of Mathematica notebooks for computing the signal or sensitivity
- Input: experimental setup (geometry, cuts) and distribution of parent particles
- Output: tabulated number of events as a function of the mass and coupling (may be converted into exclusion or discovery sensitivities)

## Running SensCalc

### Modular structure

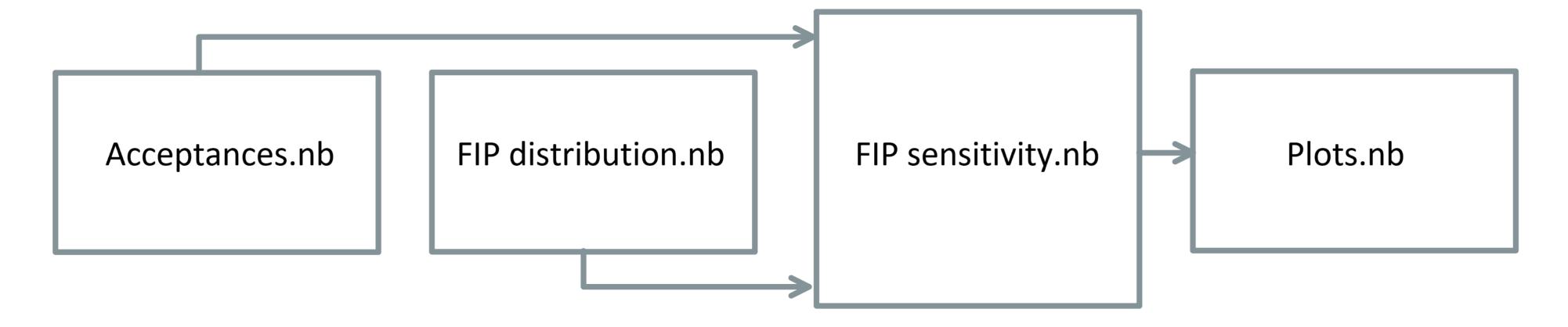

- Acceptances.nb: specify the geometry & acceptance criteria  $ightarrow \epsilon_{
  m az}, \epsilon_{
  m dec}$
- FIP distribution.nb: specify the facility & FIP → FIP distribution
- FIP sensitivity.nb: compute the tabulated number of events & sensitivity
- Plots.nb: produce the sensitivity plots

## Running SensCalc

### Models & experiment selection

- Numerous models & experiments are already implemented and can be easily selected through dialog windows
- New models or geometries can be implemented similarly to the existing ones

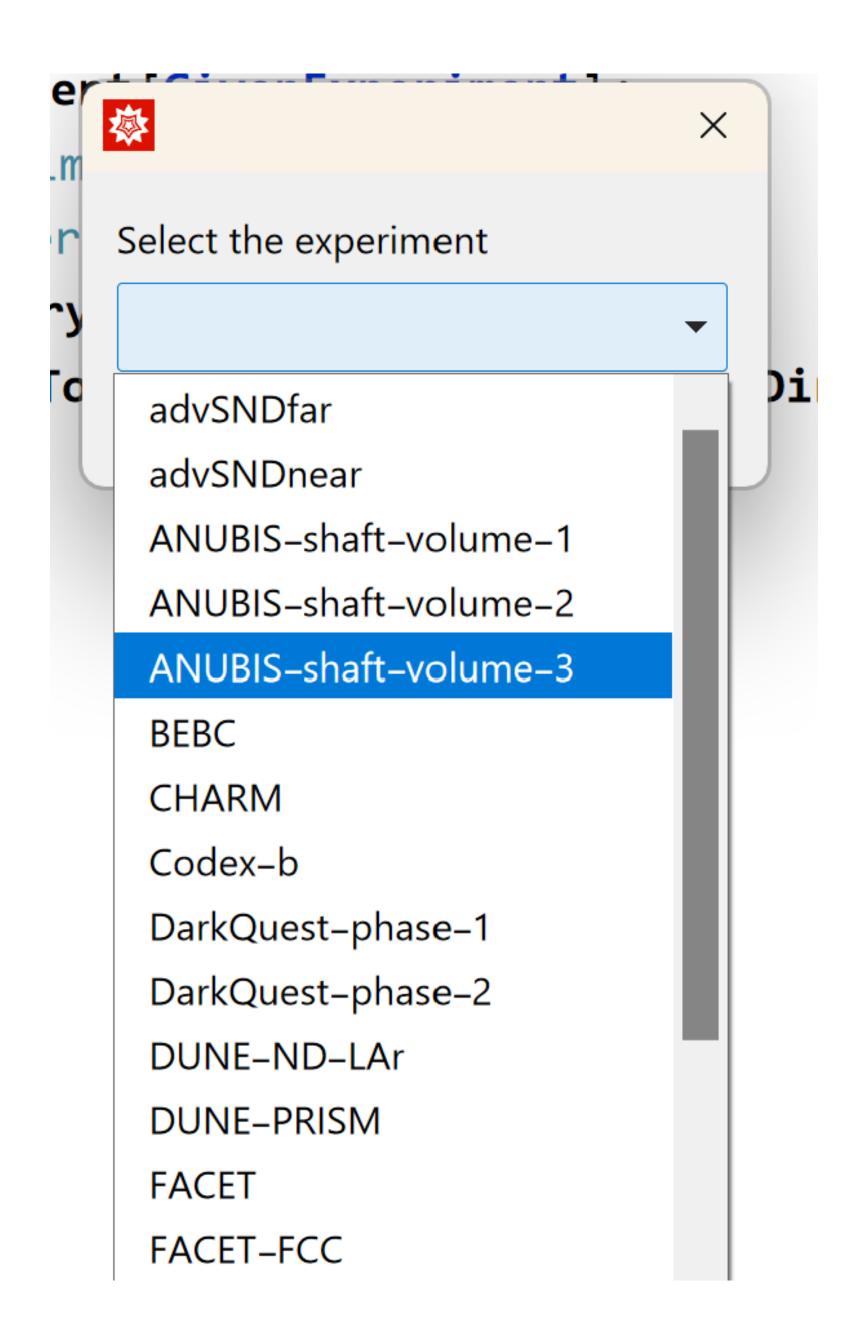

## Acceptances.nb

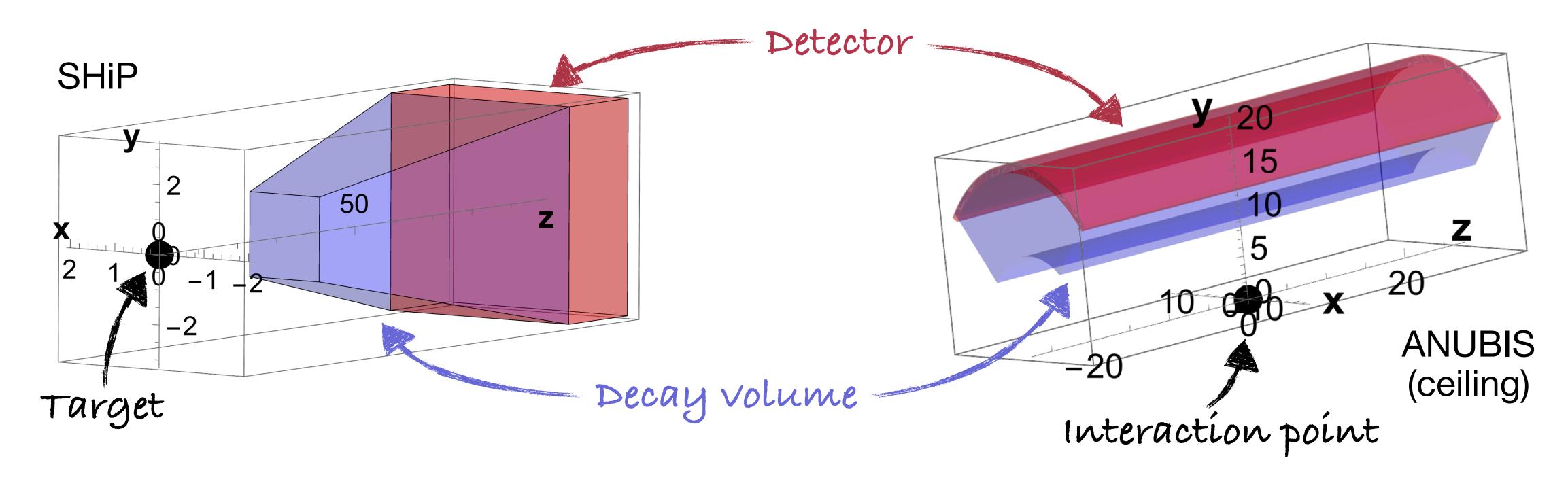

### The user specifies:

- the experimental setup (geometry, magnetic field, presence of an EM calorimeter)
- the selection cuts ( $E, p_T$ , impact parameter, ...)

## Acceptances.nb

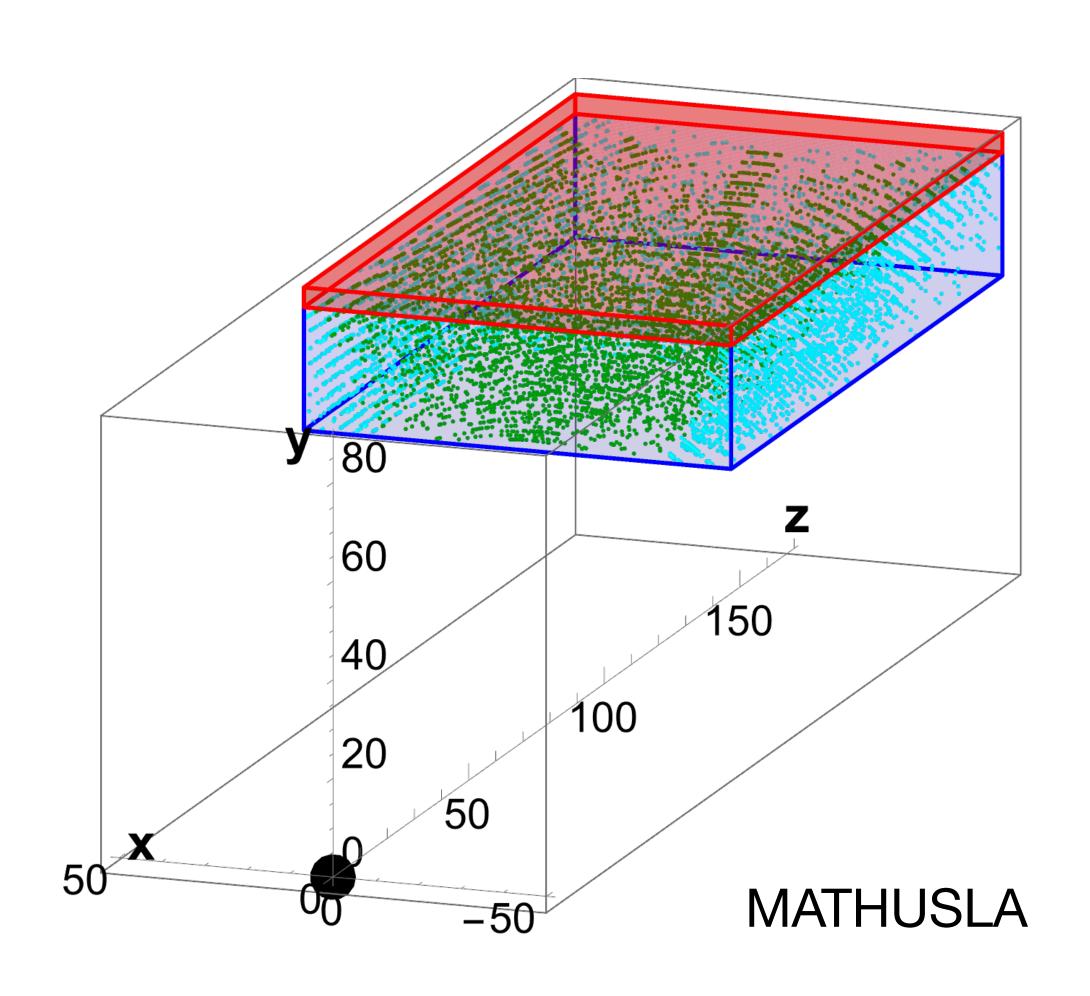

The notebook produces the grid:

 $m, \theta, E, z, \phi_{\text{inside decay vol.}}, \epsilon_{\text{az}}(\theta, z)$ 

FIP trajectories that point:

- (green) towards the end of the detector
- (cyan) elsewhere

## Acceptances.nb

The notebook outputs  $\epsilon_{\text{dec}}(m, \theta, E, z)$  by averaging

 $\epsilon_{\rm dec}(m, \theta, E, z, \phi_{\rm inside decay volume}, {\rm decay channel})$ 

over all decay channels and azimuthal angles  $\phi$ .

### This is done by:

- evaluating the decay phase space using either analytic matrix elements or a phase space pre-generated by MadGraph5\_aMC@NLO and Pythia8 (for decays involving jets)
- checking whether the decay products point towards the end of the detector and satisfy the kinematic cuts

## Case study: ALP with fermion couplings

cf. Maksym's talks at Light Dark World and the Brookhaven Forum (tomorrow, online)

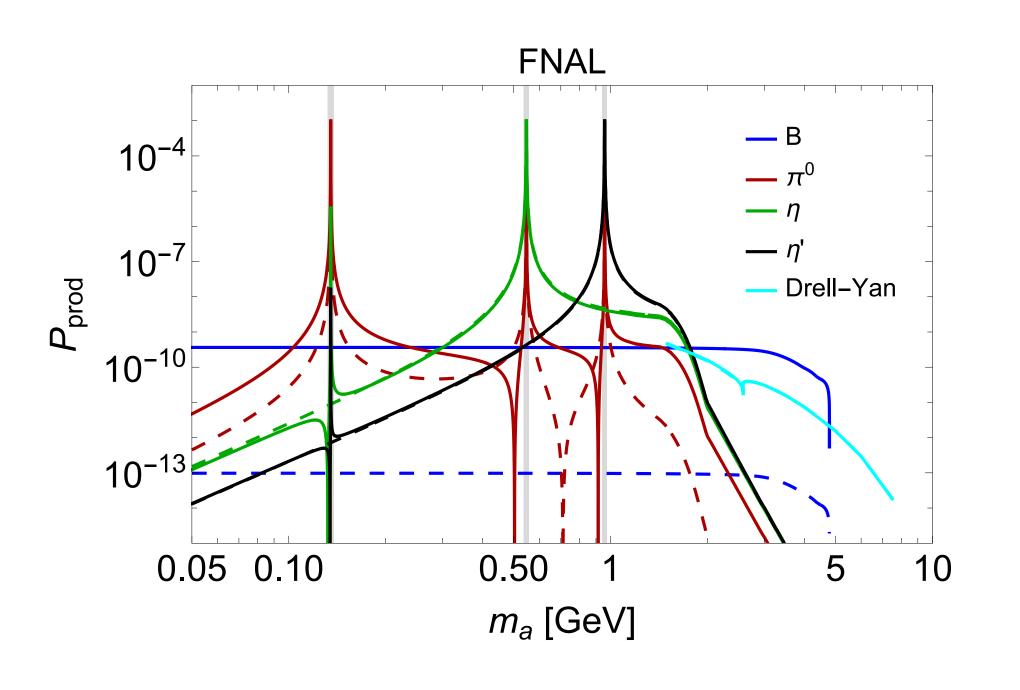

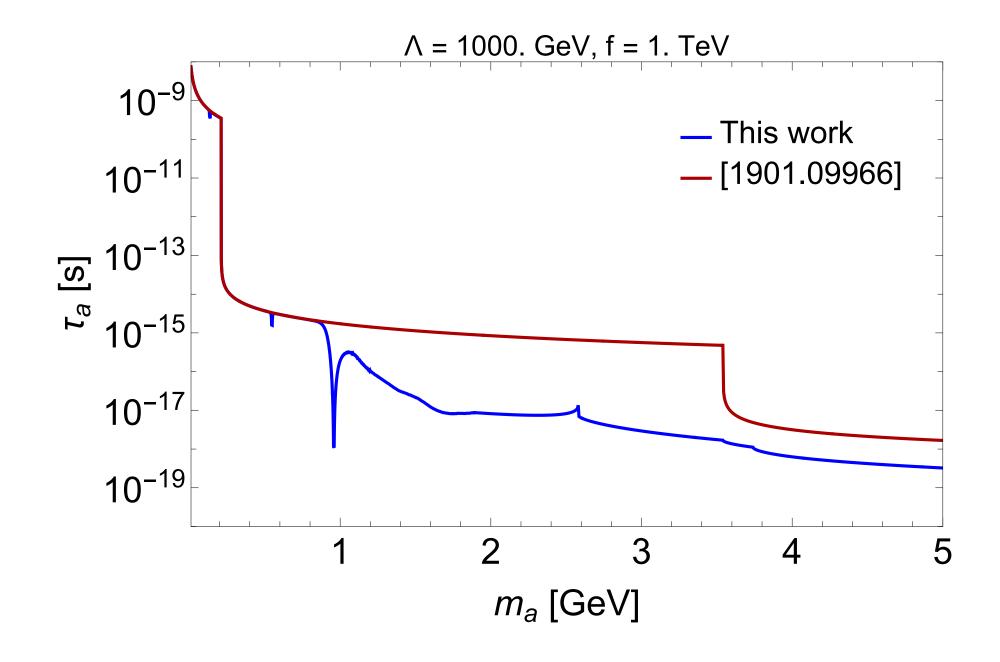

- The widely adopted phenomenology [1901.09966] misses hadronic ALP decays and various production channels
- All sensitivities of future experiments & existing bounds have to be recomputed! [F. Kahlhoefer, G.D.V. Garcia, M. Ovchynnikov, A. Zaporozhchenko, in preparation]

## Case study: ALP with fermion couplings

cf. Maksym's talks at Light Dark World and the Brookhaven Forum (tomorrow, online)

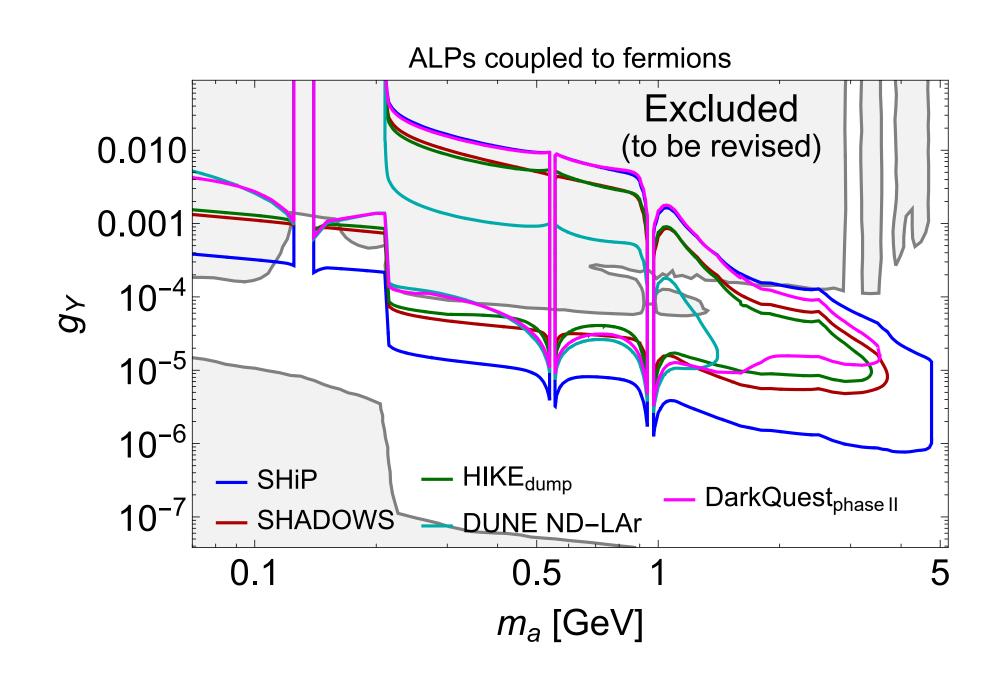

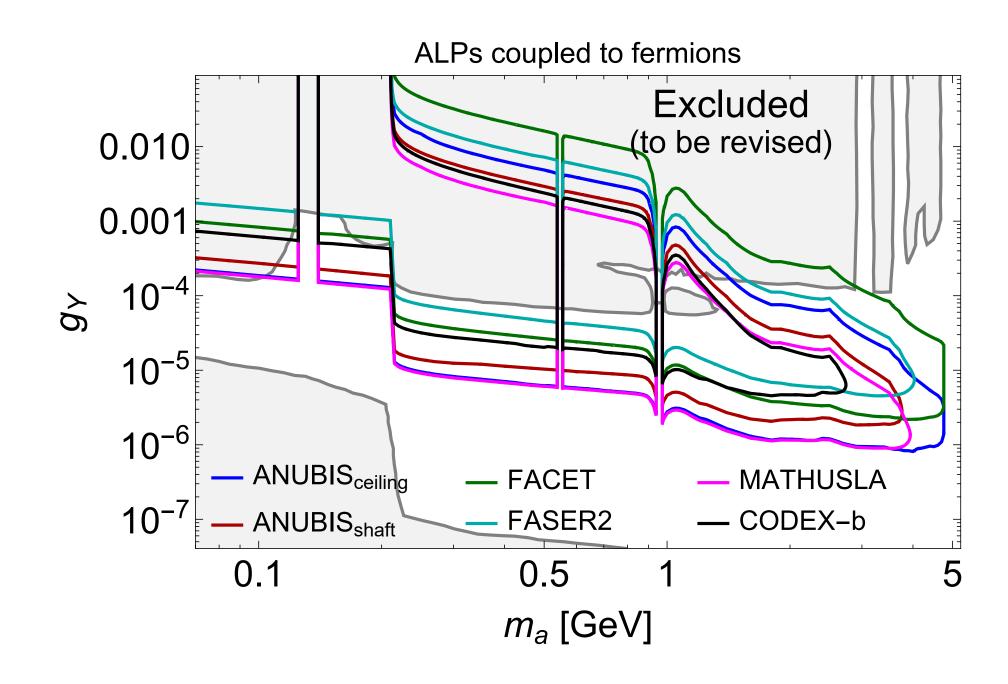

### Compared to the PBC description:

- Large ALP masses have become less accessible
- Fermilab experiments feature no significant production from  $B_{\scriptscriptstyle S}$  Instead, the dominant production mechanism is the mixing with light mesons

## Limitations

- The user is responsible for passing the number of signal events corresponding to the desired significance level
  - → 2.3 for 90% CL, 3 for 95% CL assuming zero background
- SensCalc cannot estimate the expected number of background events
- SensCalc only computes the total number of accepted events
  It does not produce detailed event records with the final states
  - $\rightarrow$  cannot use binned likelihoods,  $CL_s$ , etc...

## When to use SensCalc?

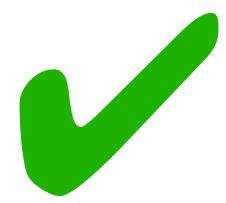

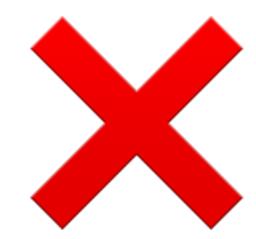

- Validate your signal model
- Estimate the sensitivity in a zerobackground setting or in a counting experiment (single background bin)
- Consistently compare the sensitivities of multiple experiments
- Compute an optimistic upper bound on your sensitivity

- Produce detailed event records (e.g. to pass to the full simulation)
- Estimate the sensitivity in the background-dominated regime when the shapes of the signal/bkg. matter (e.g. peak searches)

## Conclusion

- Summary plots can give a false illusion of consistency and order
- But computing sensitivities is a complicated, messy process:
  - Different phenomenologies and conventions for couplings
  - More-or-less precise signal acceptances and background estimations
- SensCalc helps bring some consistency back
  - Validate your signal model
  - Compare experiments under the same assumptions
  - Regularly updated (new experiments, new ALP phenomenology, etc...)

FASER2@FPF just added!